### **IIS Information Continued**

### **Handler Mappings**

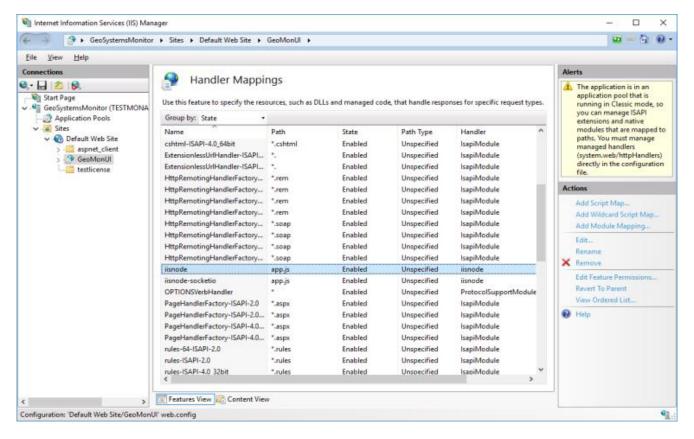

#### **URL Rewrite**

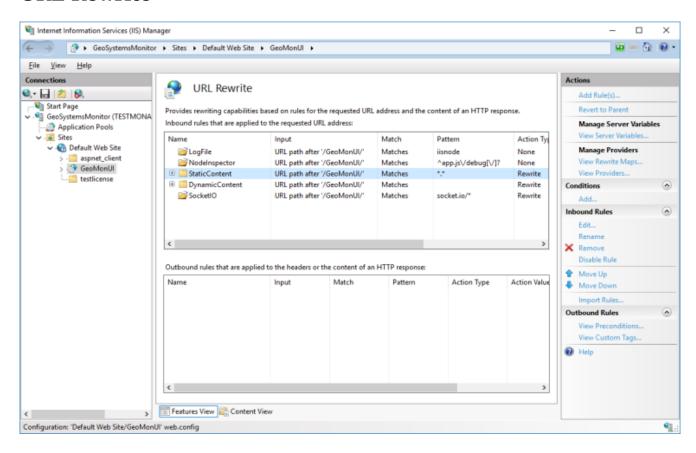

# **Application Pool**

An Application pool in IIS (GeoMonAppPool) is created for the GeoMonitor web application.

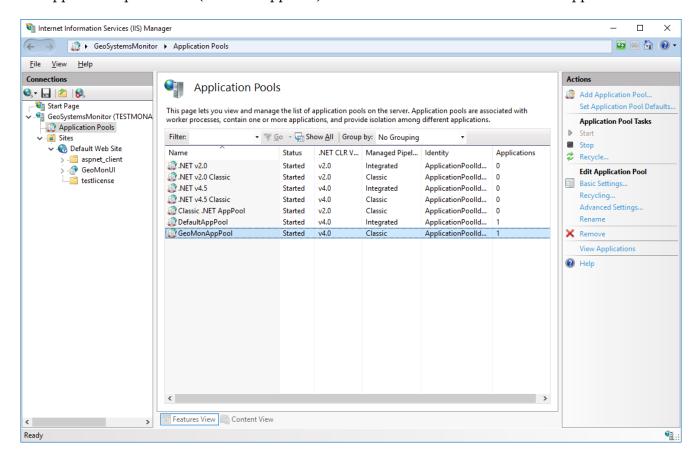

## **GeoMonAppPool Settings**

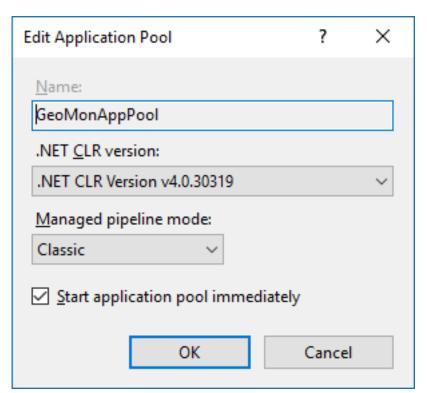

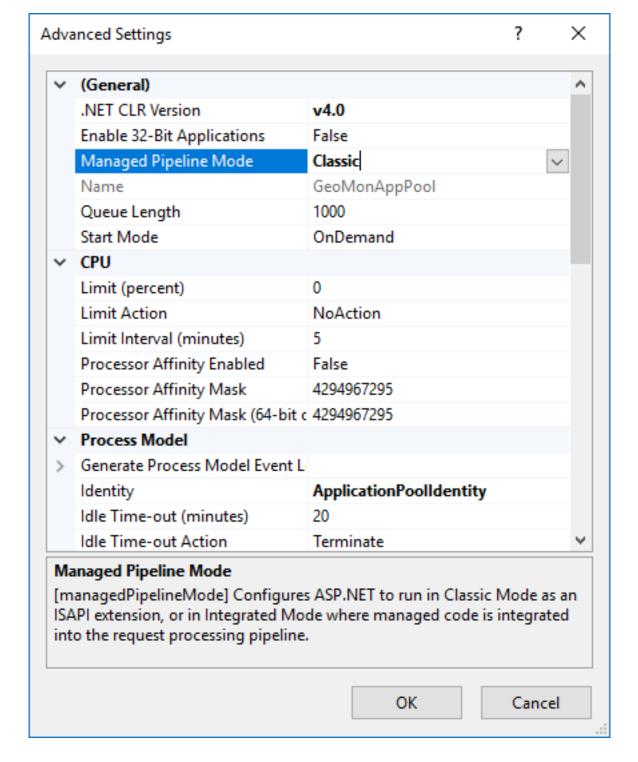

Article ID: 358

Last updated: 26 Dec, 2019

Revision: 1

 $\label{lem:continued} \textbf{GeoSystems Monitor Enterprise -> Product Guide } v4.1 - 4.2 -> Installation -> New Installation -> IIS Information Continued$ 

 $\underline{http://www.vestra-docs.com/index.php?View=entry\&EntryID=358}$